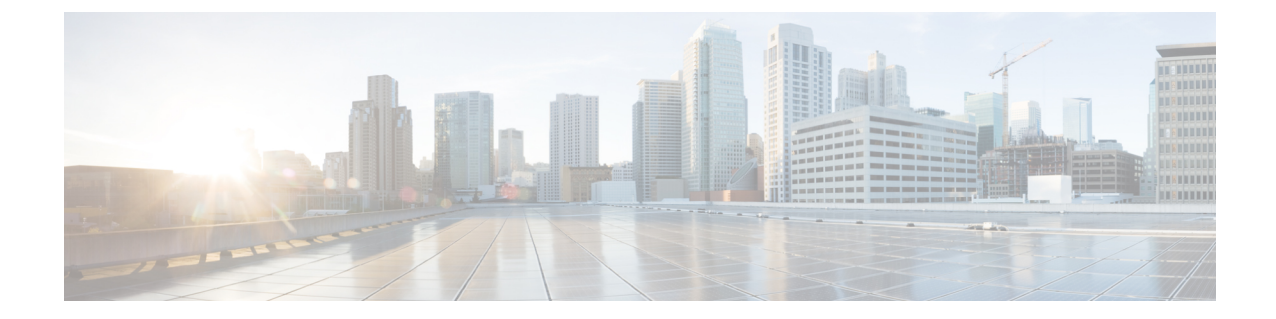

## メディア リソースの概要

- メディア [リソースについて](#page-0-0), 1 ページ
- メディア [リソースの設定](#page-0-1), 1 ページ

## <span id="page-0-0"></span>メディア リソースについて

Cisco Unified Communications Manager の機能では、メディア リソースが使用されます。メディア リソースにより、アナンシエータ、自動音声応答(IVR)、トランスコーディング、会議、保留 音、メディア ターミネーションなどのサービスが提供されます。

## <span id="page-0-1"></span>メディア リソースの設定

次のタスク フローを実行すると、システムのメディア リソースを設定できます。

## 手順

Г

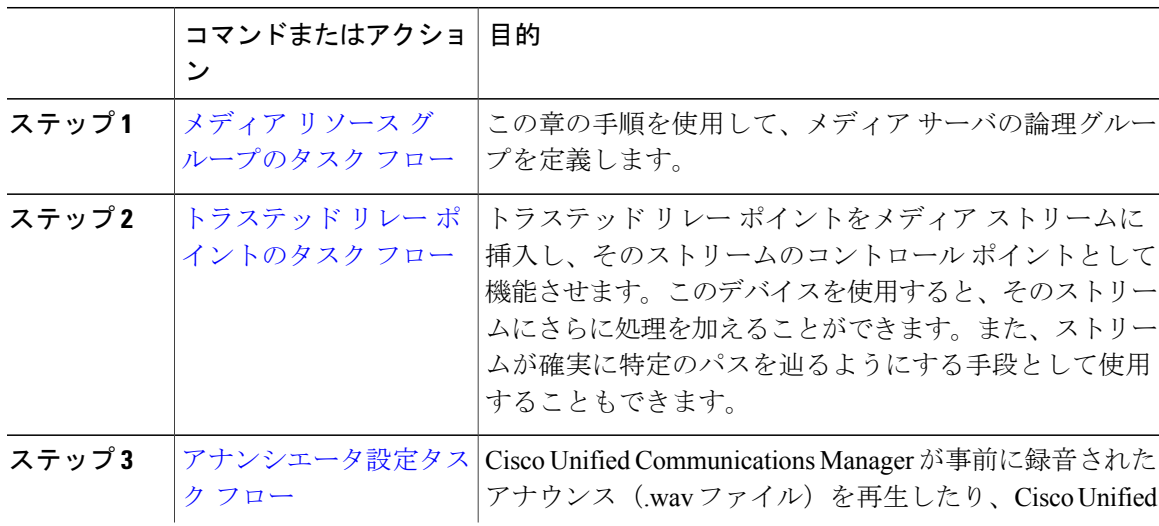

 $\overline{\phantom{a}}$ 

 $\mathbf I$ 

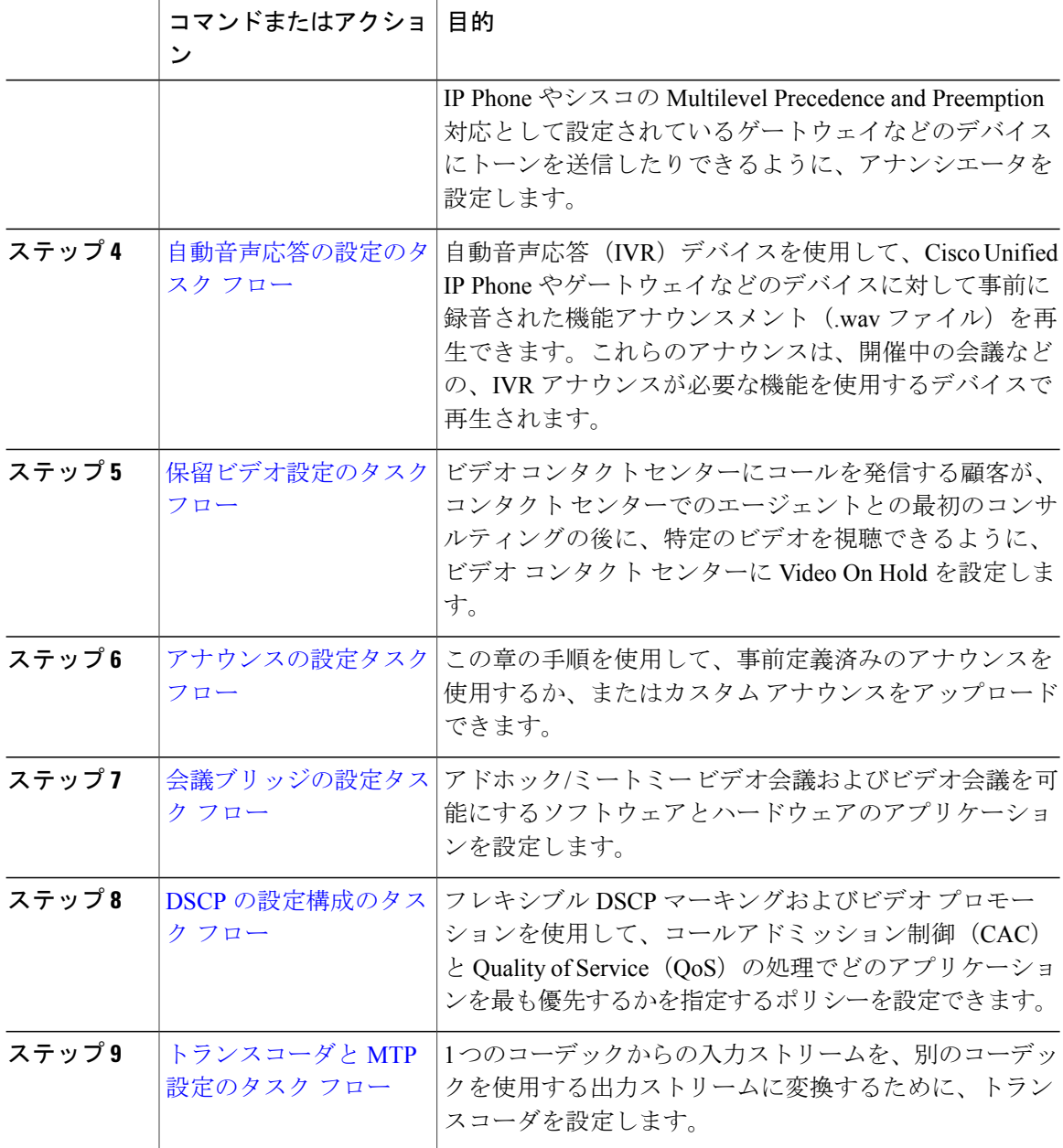